**Les bases de la sécurité informatique**

# RGPD : nous sommes tous concernés

**La dématérialisation des données médicales est un apport important dans la qualité et le confort de travail du médecin (accès immédiat à l'information, diminution du volume de stockage, partage des données), mais elle expose au risque de perte brutale et parfois irréversible des données, ainsi qu'à leur piratage ou à leur corruption.**

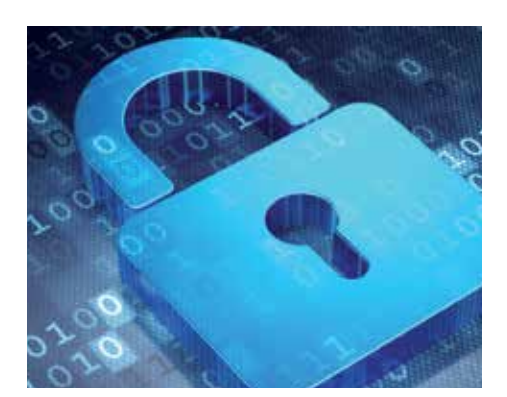

**Le médecin libéral est responsable de la conservation des données médicales, de leur intégrité et de leur confidentialité** pour une durée légale variable selon les recommandations du Conseil National de l'Ordre (https://conseil-national.medecin.fr).

Cette dématérialisation amène de nouvelles contraintes dont nous devons être conscients :

- « disparition du matériel », par panne ou vol – réfléchir aux moyens de protection matérielle, assurances, matériel de substitution...
- « perte de données », par problème matériel ou logiciel - sauvegarde régulière des données essentielles.
- « piratage de données ou blocage avec demande de rançon », avec l'accès ouvert des postes à l'internet...

**Il est du devoir du médecin d'avoir une notion de sécurité concernant son outil informatique. Le Règlement Général pour la protection des Données Personnelles (RGDP) entré en application en mai 2018.**

# **Systèmes d'exploitation**

- **Faire les mises à jour** (cocher « mise à jour automatique » si vous n'y pensez jamais)
- **Utiliser un OS (Opérating System) non obsolète** (Windows XP n'est plus soutenu par Microsoft)

### **Protection**

- **Utiliser un antivirus** et le mettre à jour
- **Utiliser un firewall** (celui de Microsoft au minimum)
- **Mots de passe, à l'allumage du PC** et à l'accès aux logiciels sensibles – choix d'un mot de passe « fiable » et unique pour chaque service, modifié de temps en temps et stocké en lieu sûr – combinaison de lettres et chiffres/ majuscules et minuscules/caractères spéciaux
- **Ne pas cocher la case « rester connecté »** lors d'une connexion à un espace privé
- **Utiliser un wifi « sécurisé »**
- **Clef USB :** utiliser ses propres clefs réservées exclusivement à cet usage et désactiver le mécanisme « autorun » Windows/périphériques/ exécution automatique).

# **Messagerie**

- **Eviter de mélanger ses messageries** professionnelle et personnelle
- **Privilégier les échanges par messagerie médicale sécurisée**
- Ne pas ouvrir les mails d'origine inconnue ou de contenu suspect
- Attention aux pièces jointes

- Logiciels<br>
Mettre à jour son logiciel métier
- 
- Ne pas installer de logiciel d'origine incertaine Sur internet, ne pas cliquer sur n'importe quel lien

## **Sauvegarde**

- Elément primordial, permettant une reprise d'activité rapide et avec un minimum de perte en cas de problème
- Au moins sur deux supports en alternance, dont 1 stocké hors du cabinet
- Différents moyens : disque dur externe/ USB/DVD ou par internet (cloud – site autorisé à stocker des données médicales)
- Vérification périodique de leur qualité technique
- Au moins une fois par semaine, idéalement toutes les nuits

Dr Philippe DURANDET

**7**